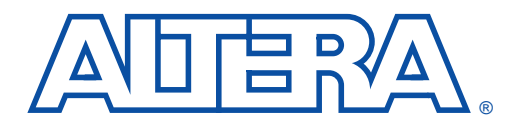

# **Binary Numbering Systems**

**April 1997, ver. 1 Application Note 83** 

**Introduction** Binary numbering systems are used in virtually all digital systems, including digital signal processing (DSP), networking, and computers. Before you choose a numbering system, it is important to understand the advantages and disadvantages of each system. This application note describes the following numbering systems, the advantages and disadvantages of each, and how to convert between different systems.

- Unsigned integer
- Two's complement integer
- Unsigned fractional
- Two's complement signed fractional
- Gray code
- Signed-magnitude
- Offset two's complement
- One's complement
- Floating point
- Block floating point

[Table 1](#page-1-0) summarizes the binary numbering systems described in this application note. For each numbering system, the number range is provided for an *N*-bit number. For fractional numbering systems, the number range is provided for an  $N + M$ -bit number, where N is the integer part of the number and *M* is the fractional part of the number.

<span id="page-1-0"></span>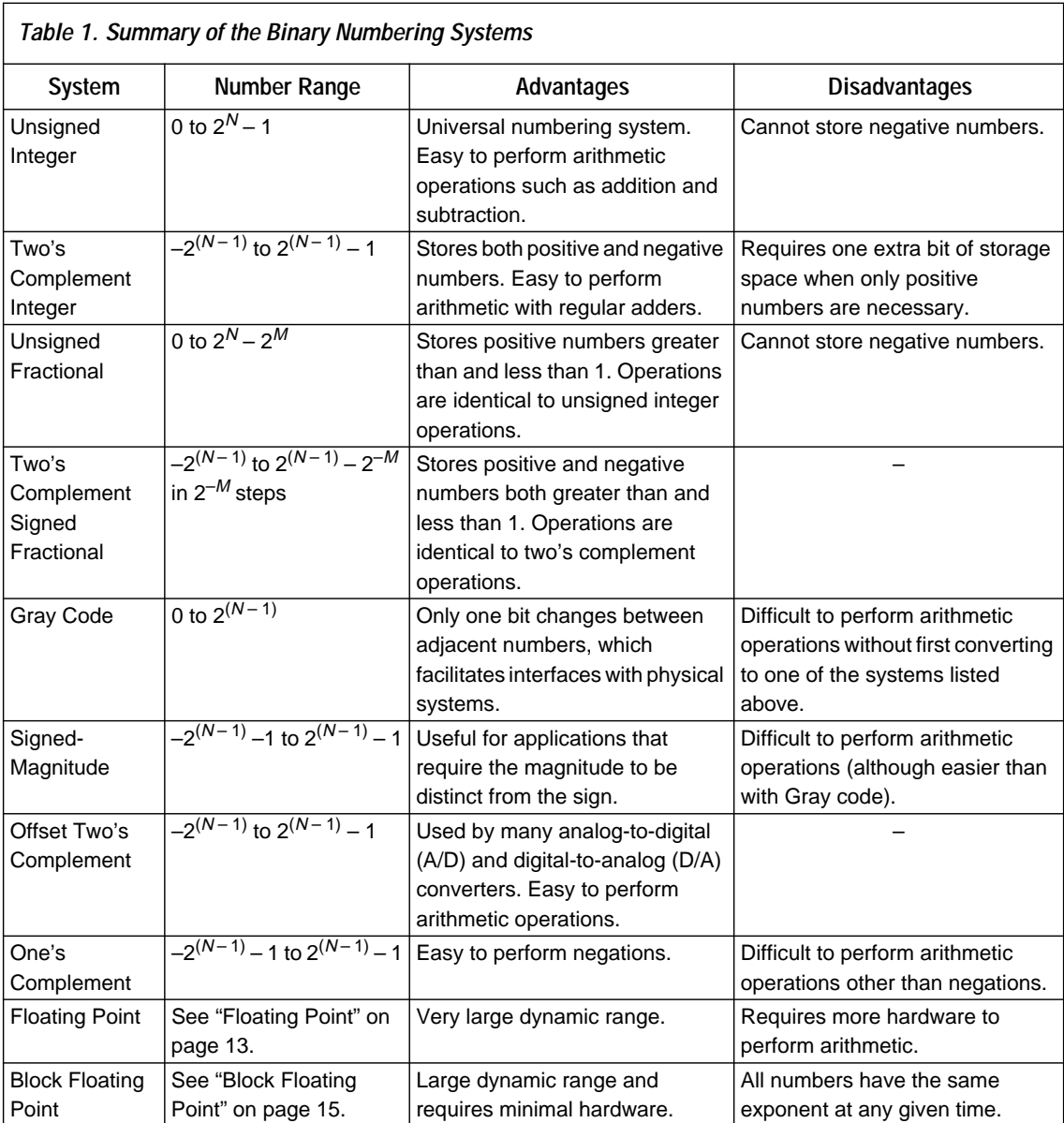

[Table 2](#page-2-0) shows a 3-bit binary number and its equivalent decimal value for each numbering system.

<span id="page-2-0"></span>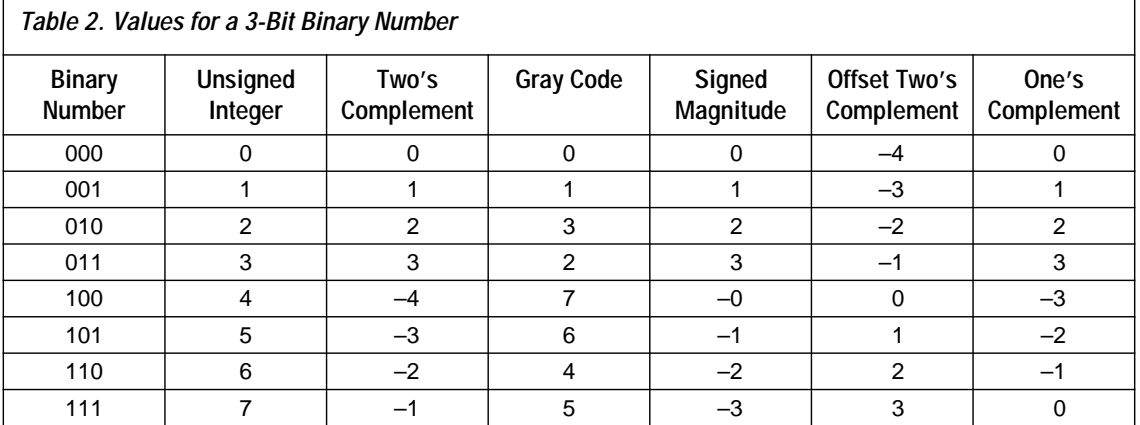

### **Unsigned Integer**

The best known numbering system is unsigned integer representation. Like the decimal numbering system, unsigned integers use a simple binary place value. The position of a digit determines its value (i.e., the place value of a digit is 2*position*). See Figure 1. This representation is exactly like the decimal numbering system, in which the place value is 10*position*.

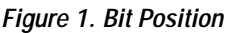

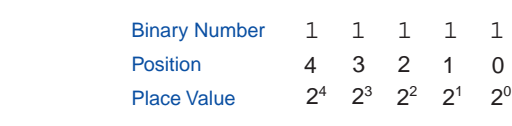

Table 3 shows the decimal value for each bit in a 5-bit unsigned integer.

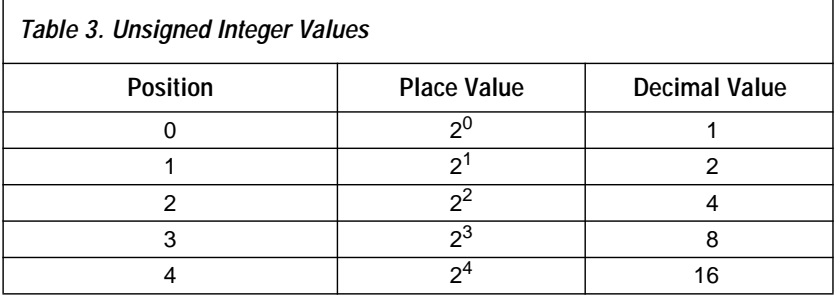

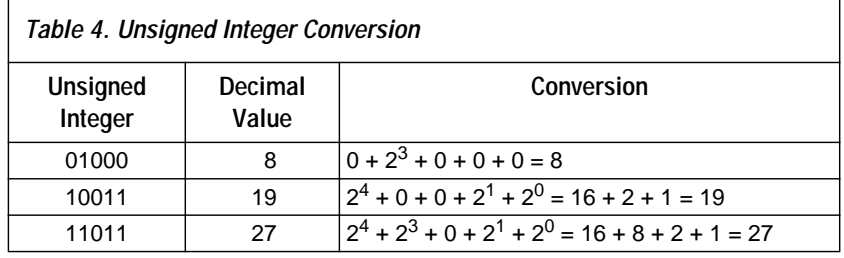

Table 4 shows how to determine the decimal value of an unsigned integer.

You can easily perform arithmetic operations on unsigned numbers by following the same rules used for decimal number operations. However, for binary numbers, the digit is carried after 1 rather than after 9 (i.e., when two 1s are added together, a 0 is placed in the corresponding position and a 1 is carried to the next position). Figure 2 shows how to add 2 unsigned integers together.

### **Figure 2. Unsigned Integer Addition**

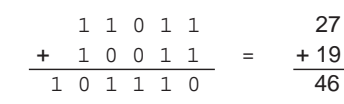

The unsigned integer numbering system is widely used. This numbering system's main limitation is that it can only store the numbers ranging from 0 to  $(2^N - 1)$ ; most signal processing systems need to store both positive and negative numbers.

## **Two's Complement Integer**

The most commonly used numbering system that can store both positive and negative numbers is two's complement integer. This system is similar to unsigned integers, except the sign of the most significant bit (MSB) is negated. For example, for an *N*-bit number, bit 0 has a value of 20, bit 1 has a value of  $2^1$ , bit *N* – 2 has a value of  $2^{(N-2)}$ , and bit *N* – 1 (i.e., the MSB) has a value of  $-2^{(N-1)}$ . [Table 5](#page-4-0) shows the decimal value for each position in a 5-bit two's complement integer.

<span id="page-4-0"></span>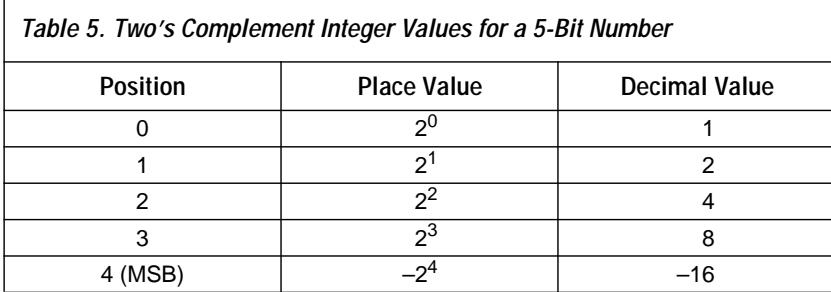

Table 6 shows how to determine the decimal value of a two's complement number.

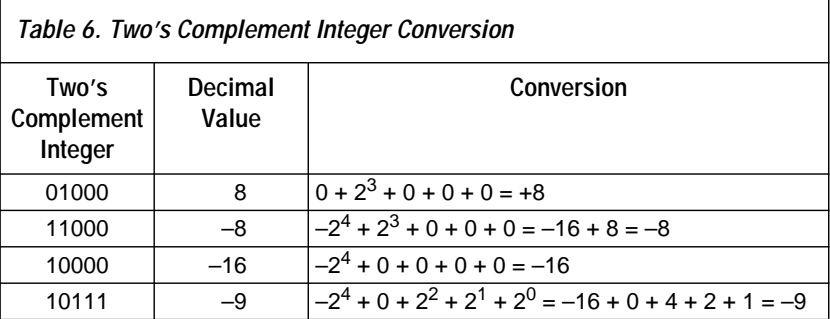

Two's complement integers represent numbers ranging from  $-2^{(N-1)}$  to  $2^{(N-1)}$  – 1. To negate a two's complement integer, you simply invert the bits and add 1. For example, the following steps show how to negate the number 9 to –9.

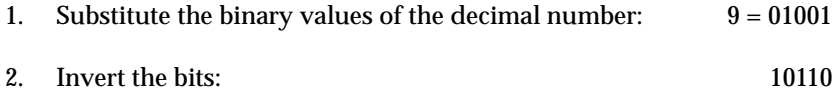

3. Add 1:  $(10110 + 1) = 10111$ 

As shown in Table 6, 10111 is equal to –9.

The biggest advantage of the two's complement numbering system is that adding and subtracting two's complement numbers is the same as adding and subtracting unsigned numbers. However, sign extension must be performed before the operation and any carry out of the adder should be ignored. [Figure 3](#page-5-0) shows how to add two 2-bit two's complement numbers.

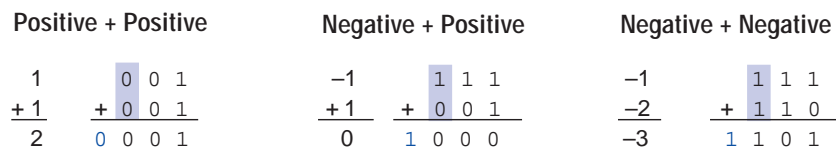

### <span id="page-5-0"></span>**Figure 3. Two's Complement Integer Addition**

In Figure 3, the digits shaded in blue represent the bits used for sign extension. The blue digits are the carry out of the 3-bit adder, which must be ignored. Other than the sign extension and ignoring the carry-out of the MSB of the adder, addition for two's complement numbers is identical to addition for unsigned integer numbers.

## **Unsigned Fractional**

In DSP and other systems, it is often necessary to store numbers that have both an integer and a fractional component. Because some bit positions can be negative, the unsigned fractional numbering system can store numbers greater than and less than 1. The place value of a digit in the unsigned fractional numbering system is 2*position*, where the position can be positive or negative (see Figure 4). Therefore, the unsigned fractional numbering system is a superset of the unsigned integer numbering system.

**Figure 4. Bit Position**

| <b>Binary Number</b> |                | $\mathbf{1}$ |                                     |  |
|----------------------|----------------|--------------|-------------------------------------|--|
| <b>Position</b>      | $\overline{1}$ |              | $0 -1 -2$                           |  |
| <b>Place Value</b>   |                |              | $2^2$ $2^1$ $2^0$ $2^{-1}$ $2^{-2}$ |  |

Table 7 shows the decimal value for each bit in an unsigned fractional number.

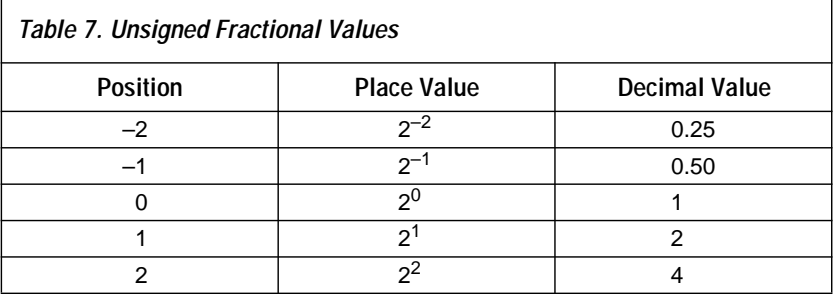

[Table 8](#page-6-0) shows how to determine the decimal value of an unsigned fractional number.

<span id="page-6-0"></span>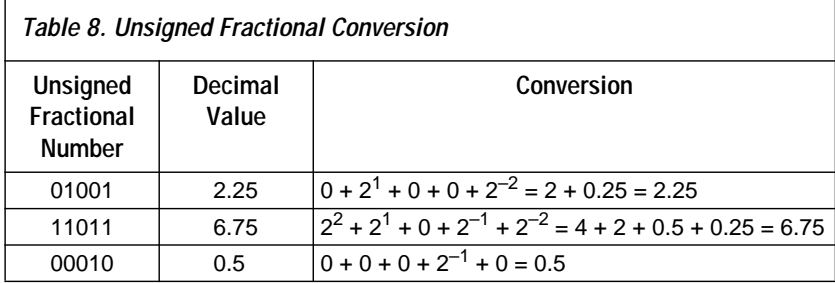

Unsigned fractional numbers use a convenient notation to keep track of the location of a radix point (i.e., the binary or decimal point); a number with *N* bits to the left of the radix point and *M* bits to the right is said to be an *N*.*M* number (e.g., an *8.3* number has 8 digits to the left of the radix point and 3 digits to the right).

If all numbers in your system have the same *M* value (i.e., the same fractional bit-width), arithmetic operations are straightforward. For example, you can add an *8.3* number to a *12.3* number by using a 15-bit binary adder. Figure 5 shows how to add 00100101.101 (37.625) to 001101110011.001 (883.125).

#### **Figure 5. Addition with the Same M Values**

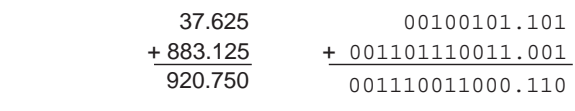

To add numbers with different *M* values, you must add extra zeros to keep the radix points aligned. For example, to add an *8.3* number to a *6.5* number, you must pad the *8.3* number with zeros to create an *8.5* number. Thus, you must use a 13-bit adder rather than an 11-bit adder to add the two numbers. Figure 6 shows how to add 11011011.110 (219.750) to 110111.11011 (55.84375).

### **Figure 6. Addition with Different M Values** Digits used for padding are highlighted in blue.

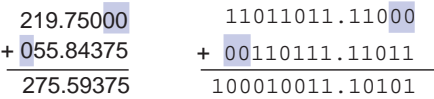

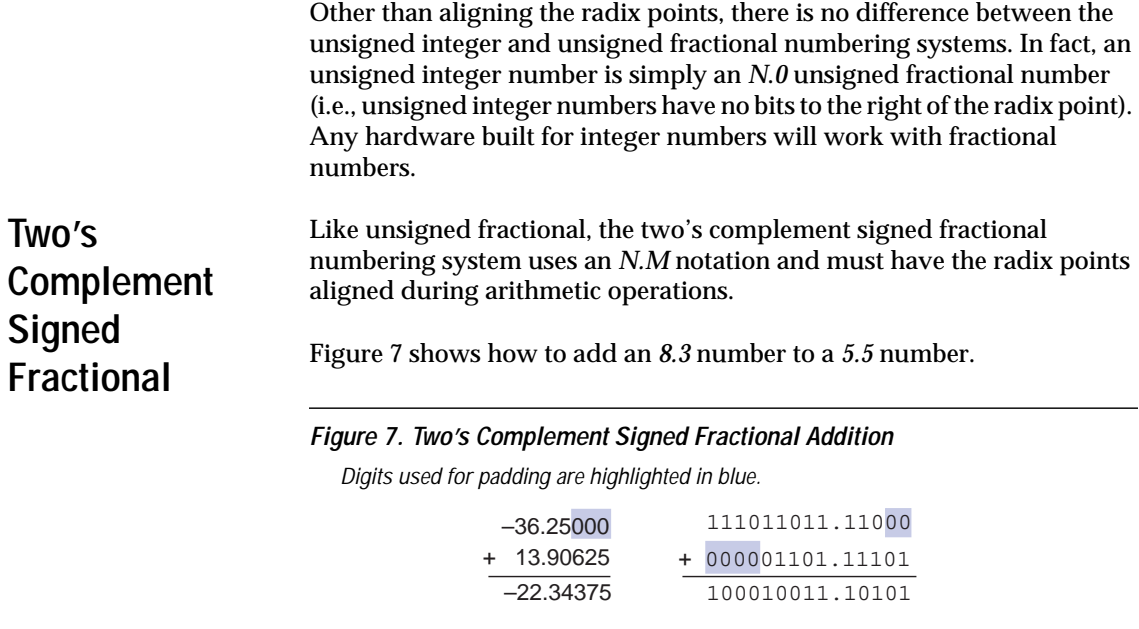

Again, the numbers are padded with zeros and sign-extended to obtain the correct result.

Gray Code Gray code is a numbering system that is used mainly in real-world sensing applications. The fundamental feature of Gray code is that only one bit changes at a time as you progress sequentially through the numbers. See Table 9.

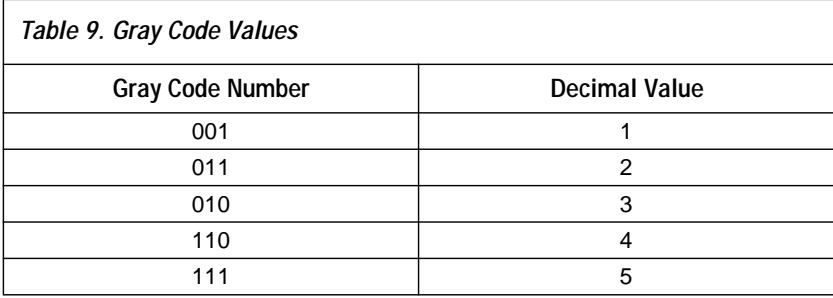

To understand why a numbering system in which only one bit changes at a time is useful, consider the optical sensor shown in Figure 8. This sensor is a shaft encoder that gives the physical position (i.e., rotation) of the shaft. For simplicity, the sensor is shown with only a 2-bit code. The sensor has 2 light-emitting diodes (LEDs) and 2 photo detectors for sensing the position of the shaft. The number of bits represented by the wheel depends on how closely you can space the cut-outs in the wheel without the wheel becoming too flimsy, the diameter of the light beam, and other physical parameters. Figure 8 shows a binary shaft encoder with 2 signals: s1 and s0.

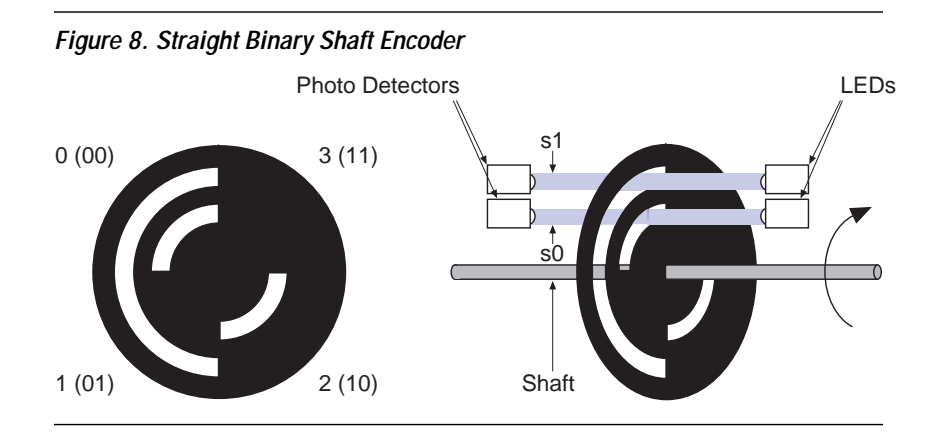

Figure 9 shows the ideal waveforms of s1 and s0 as the wheel cycles through one full rotation.

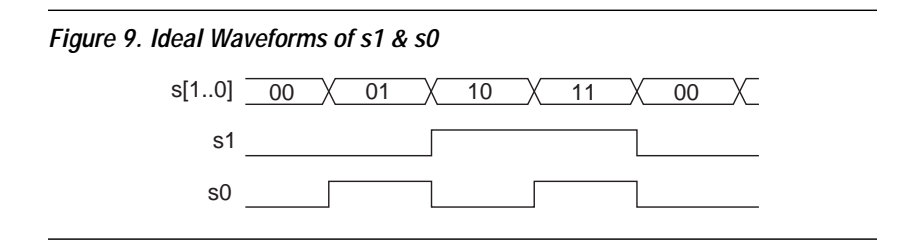

In contrast, the real waveforms generated by the optical sensors vary slowly and the sensors are always misaligned by at least a small amount, which causes the signals to resemble the waveforms shown in [Figure 10](#page-9-0).

<span id="page-9-0"></span>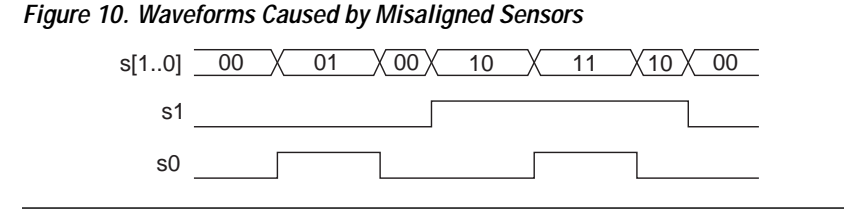

When the optical sensors are misaligned,  $s1$  and  $s0$  may not switch at the same instant. Therefore, intervening codes appear in the sensed shaft position. In Figure 10, the  $s[1, .0]$  signal should have cycled through the shaft position sequence of  $00 \rightarrow 01 \rightarrow 10 \rightarrow 11 \rightarrow 00$ . However, it actually cycles through the sequence  $00 \rightarrow 01 \rightarrow 00 \rightarrow 10 \rightarrow 11 \rightarrow 10 \rightarrow 00$ , which is incorrect. This error could be catastrophic if the shaft encoder is, for example, sensing the rudder position on an airplane.

The fundamental problem with non-Gray code is that more than 1 bit changes when going from one position to another, such as going from position 1 (01) to position 2 (10). In 2-bit Gray code, the decimal sequence  $0 \rightarrow 1 \rightarrow 2 \rightarrow 3 \rightarrow 0$  is represented as  $00 \rightarrow 01 \rightarrow 11 \rightarrow 10 \rightarrow 00$ . Notice that only 1 bit changes between any 2 adjacent numbers, which prevents the problems incurred with simultaneous switching in misaligned sensors. Figure 11 shows the shaft encoder for 2-bit Gray code.

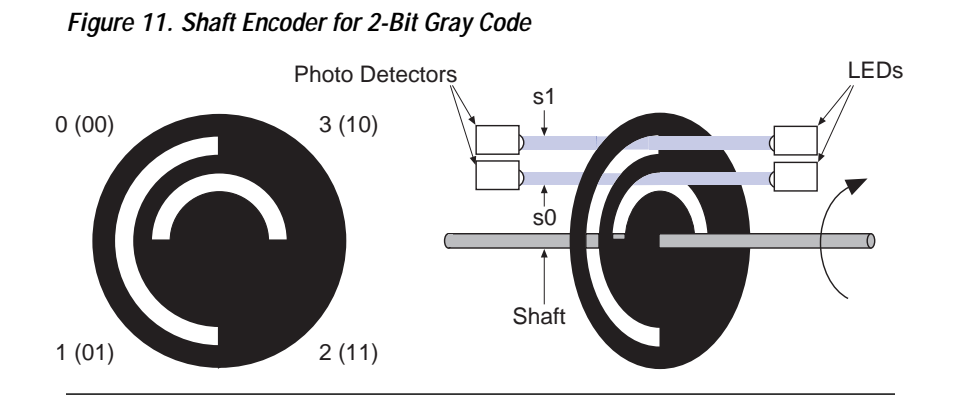

When the sensors on this encoder are misaligned, even by a significant amount, there are no extra codes in the sequence  $0 \rightarrow 1 \rightarrow 2 \rightarrow 3 \rightarrow 0$ , as shown in [Figure 12.](#page-10-0)

#### **10 Altera Corporation**

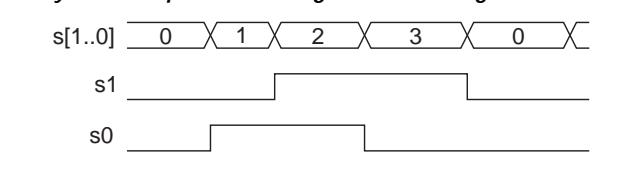

<span id="page-10-0"></span>**Figure 12. Gray Code Sequence with Significant Misalignment**

Unfortunately, it is difficult to perform arithmetic on Gray code numbers. It is easiest to perform operations by first converting the numbers from Gray code to either unsigned or signed two's complement numbers after sensing.

You can create longer Gray code sequences by concatenating the smaller sequence with a reversed version of the same sequence, and setting the MSB to 0 and 1. For example, the following steps show how to build a 3-bit Gray code:

- 1. For the first 4 numbers, append a 0 to the MSB of the 2-bit Gray code.
- 2. For the last 4 numbers, reverse the order of the 2-bit Gray code and append a 1 to the MSB.

This method ensures that only 1 bit changes between any two adjacent numbers. See Table 10.

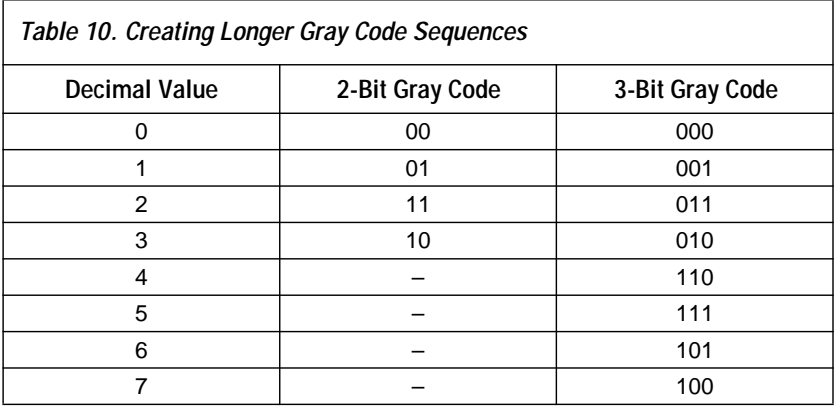

### **Signed-Magnitude**

Signed-magnitude is useful for applications in which the sign and magnitude of a number must be accessed separately. In signedmagnitude systems, the MSB represents the sign of the number (i.e.,  $0 =$ positive, 1 = negative) and all other bits represent the magnitude. This notation is similar to decimal notation, which uses  $a + and - as$  the sign bit and uses the remaining bits to represent the magnitude.

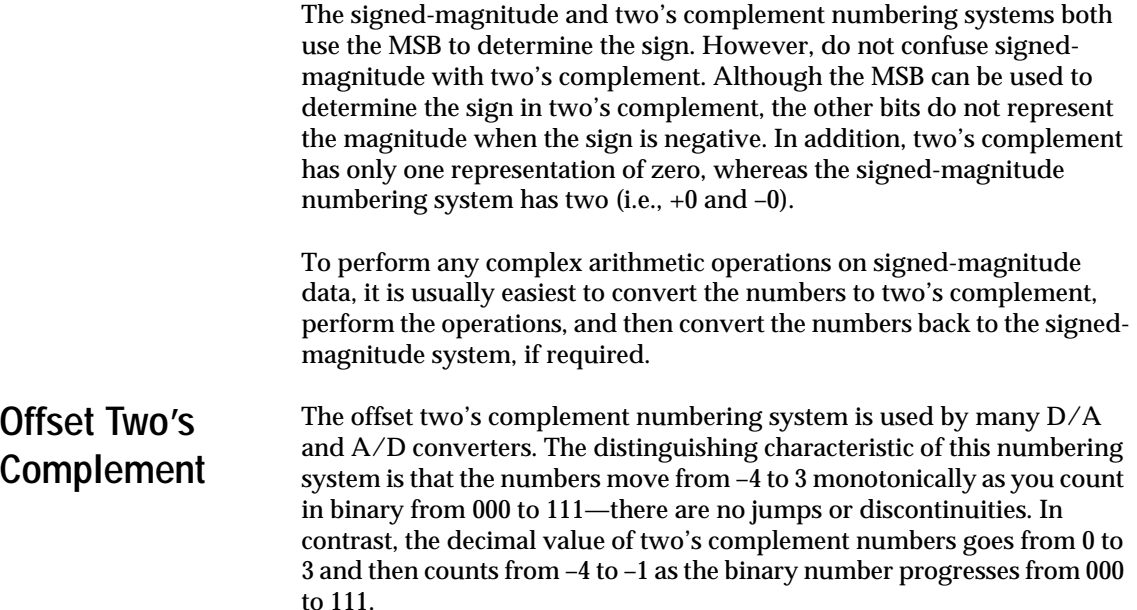

To convert numbers from two's complement to offset two's complement, you simply invert the MSB, as shown in Table 11.

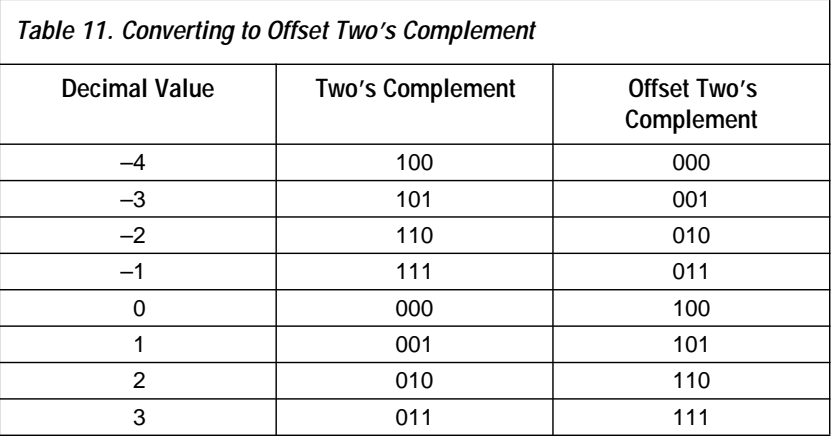

## **One's Complement**

The one's complement numbering system is seldom used because it has the same drawbacks as all non-two's complement numbers—it is difficult to perform arithmetic and it has two representations of zero (i.e., +0 and –0).

<span id="page-12-0"></span>When you add a one's complement number to its inverse, the answer is not zero, which creates an inconsistent algebra. In fact, as [Table 2 on](#page-2-0)  [page 3](#page-2-0) shows, the two representations of zero are 000 and 111, which makes zero sensing more difficult (i.e., you must use an *N*-bit OR and an *N*-bit AND gate). To negate a number in the one's complement numbering system, you simply invert all the bits (i.e., you do not add a 1 like in two's complement).

**Floating Point** All of the previous numbering systems have one common characteristic: they have a relatively small dynamic range between the largest and smallest numbers they can store. The power dynamic range in decibels (dB) of all previous numbering systems is approximately  $20log(2^N)$ , where *N* is the total number of bits in the numbering system. For an 8-bit number, the dynamic range is 48.1 dB; for a 16-bit number, the dynamic range is 96.3 dB. In many cases, you may need larger dynamic ranges. For example, you need a large dynamic range to perform a simple physical calculation, such as figuring out the mass (in grams) of 1,000 atoms of carbon.

The following equation can be used to calculate the mass of carbon.

 $m = n \times w / N$ 

where:  $m =$  Mass (grams)  $n =$  Number of atoms = 1,000

 $w =$ Atomic mass (grams/mole) = 12.0107

N = Avogadro's number  $(1/\text{mole}) = 6.022 \times 10^{23}$ 

Calculating the mass with a fixed-point numbering system is similar to performing calculations without scientific notation. To represent both Avogadro's number to 23 decimal places and the atomic mass accurate to 0.0001 simultaneously, you need 28 decimal digits of accuracy to represent the input operands, and another 19 digits to represent the result—a total of 47 decimal digits. To perform the same calculation in binary, you would require 157 bits of accuracy. To illustrate, the following calculation shows how to calculate the mass with fixed-point arithmetic (all 47 digits are used to illustrate the fact that you would similarly have to keep track of all 157 bits in hardware):

*m* = 000000000000000000001000.00000000000000000000000 × 000000000000000000000012.01070000000000000000000 / 602200000000000000000000.00000000000000000000000 = 000000000000000000000000.00000000000000000001995

Obviously, a 157-bit multiplier/divider would be a costly circuit. To perform this calculation by hand, you can use scientific notation, as shown below:

 $m = \frac{(1.00000 \times 10^3) \times (1.20107 \times 10^1)}{1.20107 \times 10^1}$  $1.99447 \times 10^{-20}$  $=\frac{(1.00000\times10^{-10})\times(1.2010\times10^{-10})}{(1.00000\times10^{-10})}$ 

This method of storing numbers is easier to use for numbers with differing magnitudes. The scientific notation requires only one digit to the left of the radix point, 5 digits to the right (these 6 digits are known as the mantissa), along with 2 extra digits for the exponent. This method requires a multiplier/divider with only 6 digits (or 20 bits) of accuracy.

The place values of digits next to the radix point can have extremely different magnitudes, which depend directly upon the exponent. You can think of this as a "floating" decimal point. Thus, scientific notation is simply floating-point notation for decimal calculations.

To perform this calculation in digital systems, you use the same concept of mantissa and exponent. The mantissa is the fractional part of the number, and the exponent gives the power of 2 by which the mantissa should be multiplied.

The following example shows the floating-point representation of the decimal number 3072.

3072.0 (decimal) = 110000000000.0 (binary)

You can use a 2-bit mantissa and a 4-bit exponent to represent this number in floating-point notation, as shown below:

 $3 \times 2^{10}$  (decimal) =  $11 \times 2^{1010}$  (binary)

This notation requires only 6 bits to store the number, as opposed to the 12 bits used for fixed-point notation.

In floating-point format, a radix point is placed to the right of the most significant 1, and the exponent is adjusted accordingly. For example, the equation shown above is represented as  $1.1 \times 2^{1011}$ , rather than  $11 \times 2^{1010}$ . This format is called normalized floating point. Because a 1 is always to the left of the binary point in normalized floating-point numbers, the 1 can be assumed and not stored, leaving an extra bit for storing the mantissa or exponent.

For example, the number 3,072 is stored by directly concatenating the mantissa and exponent. With a 2-bit mantissa and 4-bit exponent, you obtain 111011. Using normalized floating-point format you obtain 101011 (again with 2 bits of mantissa, and 4 bits of exponent).

<span id="page-14-0"></span>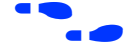

f A variety of floating-point formats are available, each with various advantages and disadvantages. For more information on other floatingpoint formats, see *Functional Specification 2 (fp\_add\_sub Floating-Point Adder/Subtractor)* and *Functional Specification 4 (fp\_mult Floating-Point Multiplier)*.

### **Block Floating Point**

The block floating point numbering system is used in signal processing applications dealing with numbers that vary widely throughout a calculation, such as the fast Fourier transform (FFT) function. For example, the data for an FFT function may come from a 16-bit A/D converter, which has a dynamic range of 96 dB. As the FFT processes data, the numbers grow significantly throughout the calculation. Because floating-point hardware is more expensive than fixed-point hardware, many FFT calculations are performed with fixed-point hardware. You can use floating-point hardware economically if you are willing to give up dynamic range for any given set of data and to keep track of the magnitude of the entire set of data separately from each individual piece of data.

For example, an FFT function may start with 256 points of data, each with a 16-bit value between –32,768 and 32,767. On the first pass through the FFT, the values may range between –65,536 and 65,536, which requires extra precision. To keep the data 16-bits wide, you can divide all 256 points by 2 and store a 1 in a register. This method requires only 1 extra register to keep the data at 16 bits.

This method is called block floating point because the radix point on the entire block of data moves at the same time, which keeps the radix points aligned with each other. In true floating point, the radix point of every piece of data is in a different location.

The floating point numbering system should not be confused with the block floating point numbering system. They are dramatically different and require different hardware for computation.

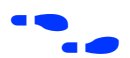

f For more information on FFTs, see the *fft Fast Fourier Transform Data Sheet*.

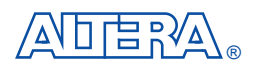

2610 Orchard Parkway San Jose, CA 95134-2020 (408) 544-7000 http://www.altera.com Applications Hotline: (800) 800-EPLD Customer Marketing: (408) 894-7104 Literature Services: (888) 3-ALTERA lit\_req@altera.com

Altera is a trademark and/or service mark of Altera Corporation in the United States and other countries. Altera acknowledges the trademarks of other organizations for their respective products or services mentioned in this document. Altera products are protected under numerous U.S. and foreign patents and pending applications, maskwork rights, and copyrights. Altera warrants performance of its semiconductor products to current specifications in accordance with Altera's standard warranty, but reserves the right to make changes to any products and services at any time without notice. Altera assumes no responsibility or liability arising out of the application or use of any information, product, or service described herein except as expressly agreed to in writing by Altera Corporation. Altera customers are advised to obtain the latest version of device specifications before relying on

any published information and before placing orders for products or services.

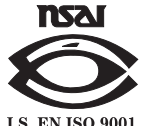

Copyright 1997 Altera Corporation. All rights reserved.

**I.S. EN ISO 9001** 

**16 Altera Corporation**